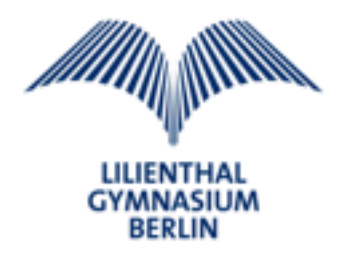

## **Ziele und Inhalte des Fachs** *Komm MIT*

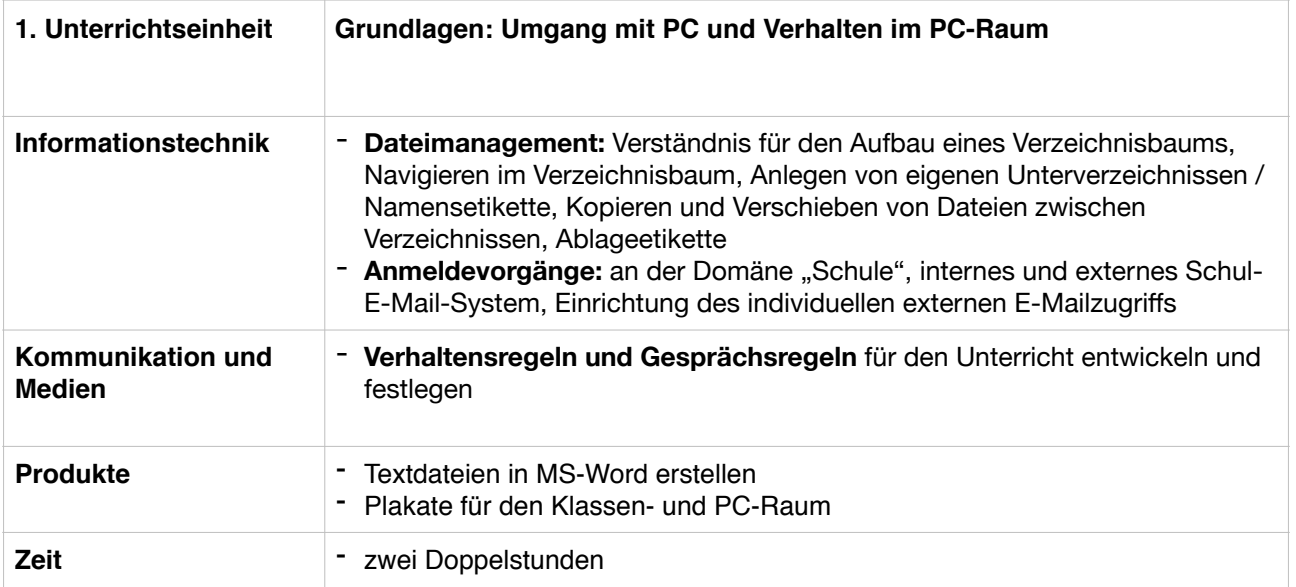

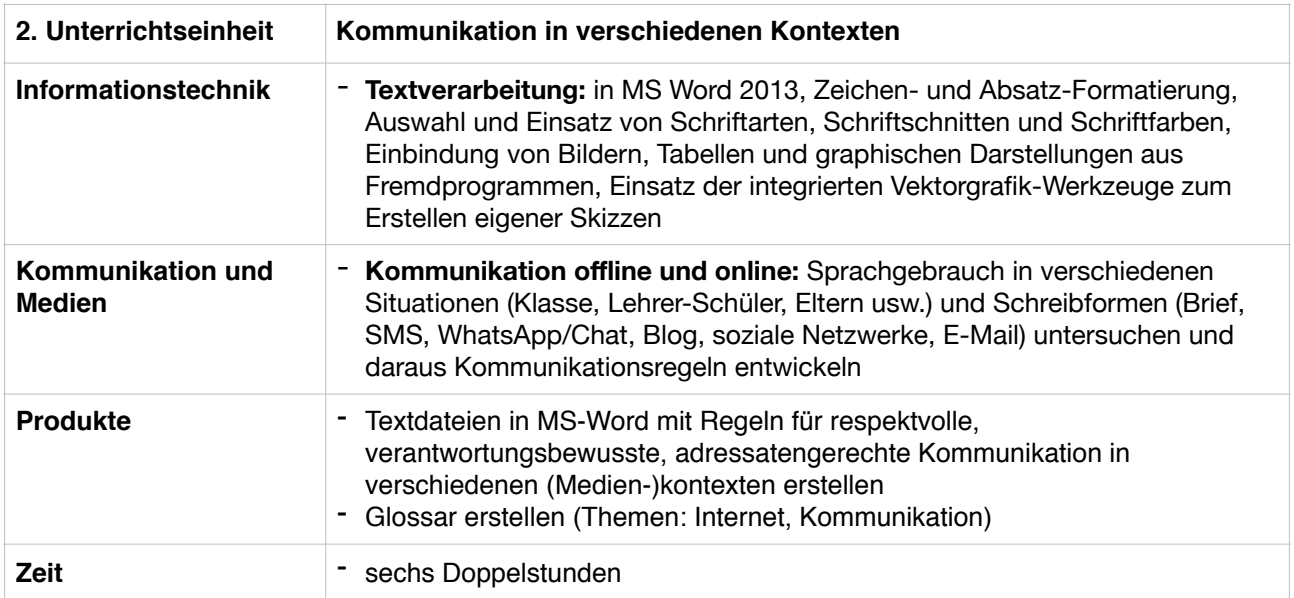

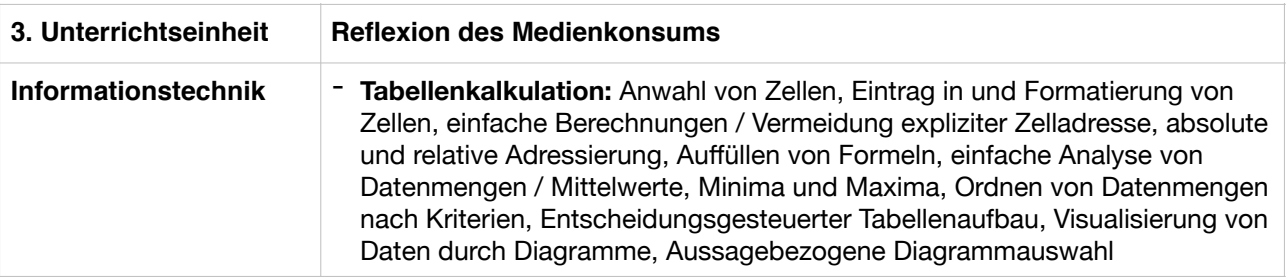

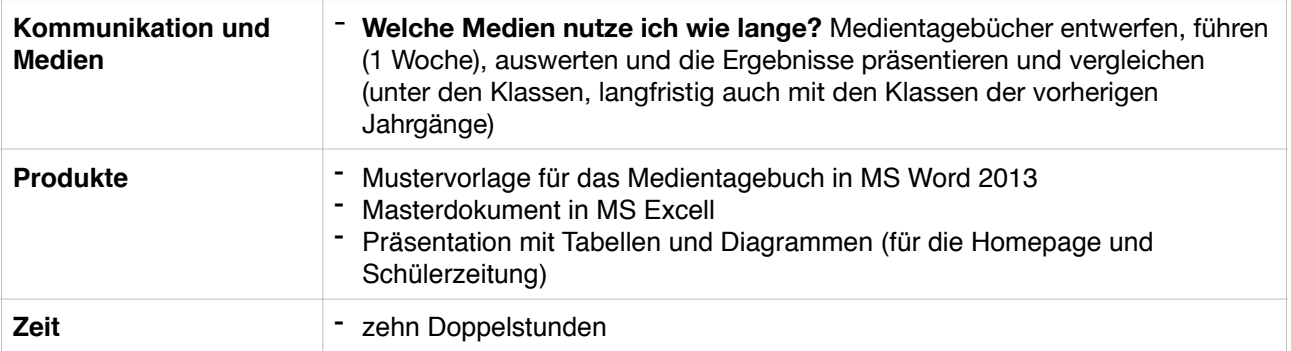

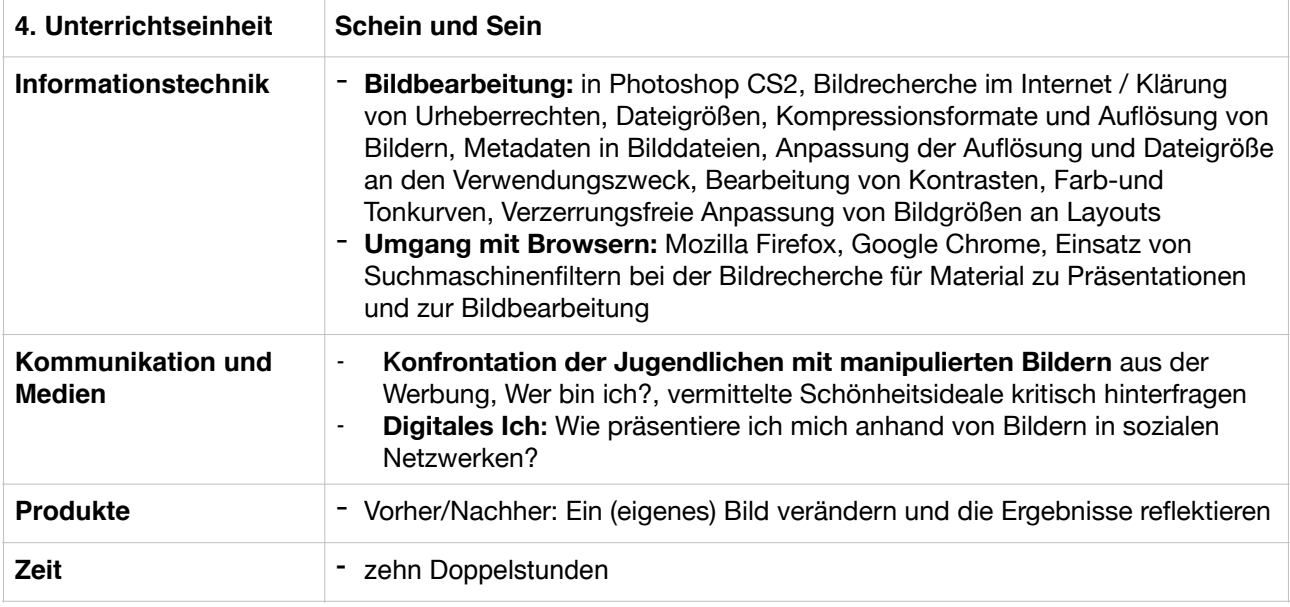

 $\overline{\Gamma}$ 

 $\top$ 

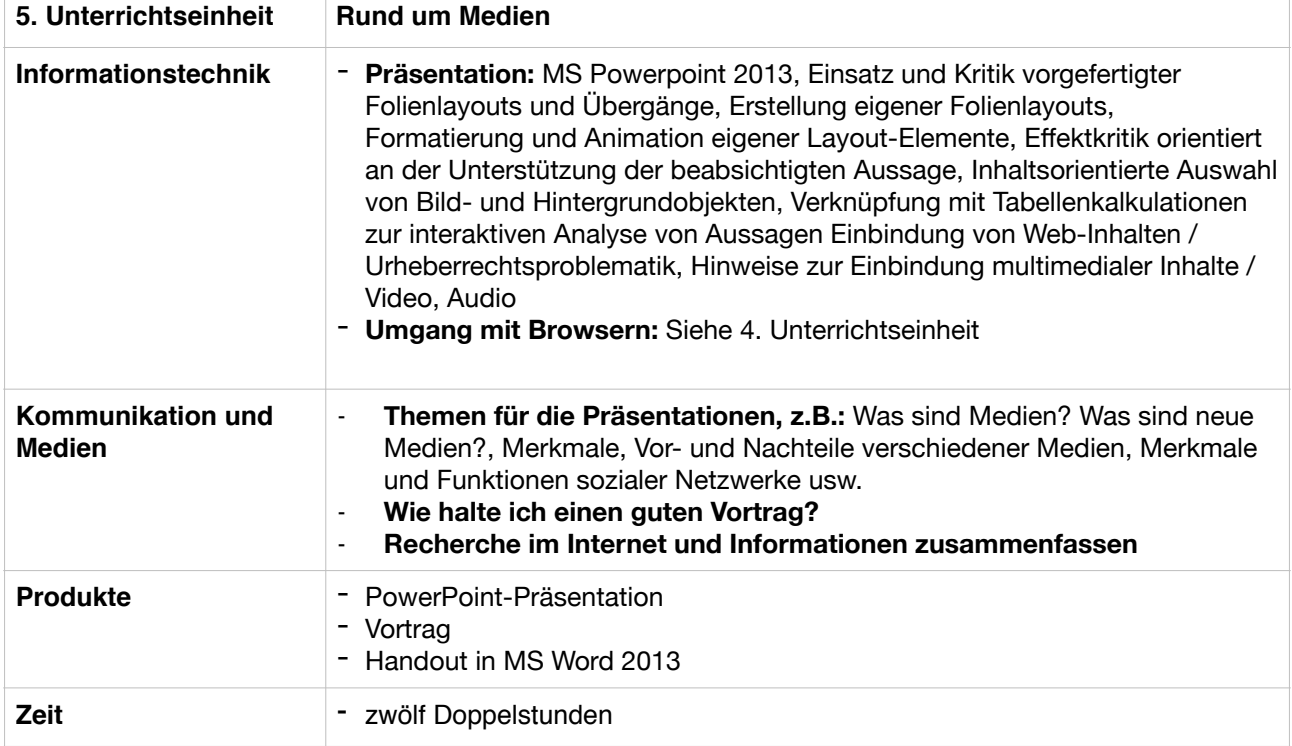